МИНИСТЕРСТВО ОБРАЗОВАНИЯ И НАУКИ АСТРАХАНСКОЙ ОБЛАСТИ Государственное бюджетное образовательное учреждение Астраханской области высшего образования «Астраханский государственный архитектурно - строительный университет» (ГБОУ АО ВО АГАСУ) КОЛЛЕДЖ СТРОИТЕЛЬСТВА И ЭКОНОМИКИ АГАСУ

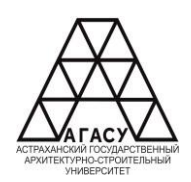

## **РАБОЧАЯ ПРОГРАММА УЧЕБНОЙ ДИСЦИПЛИНЫ**

ОП.02 Информационные технологии в профессиональной деятельности

среднего профессионального образования

21.02.19 Землеустройство

Квалификация специалист по землеустройству

Форма обучения заочная

2024

ОДОБРЕНО предметно-цикловой комиссией

 $HgK\sim4$ название комиссии

Протокол №12 от «25» апреля 2024г. Председатель предметноцикловой комиссии Л. Д.Ргакбаева

РЕКОМЕНДОВАНО Методическим советом **КСиЭ АГАСУ** Протокол №12 от «25» апреля 2024г.

**УТВЕРЖДЕНО** Директор КСиЭ АГАСУ С.И. Коннова/ «25» апреля 2024г.

Составитель (и):

/Л. Д. Ргакбаева/

Рабочая программа разработана на основе ФГОС СОО/ФГОС СПО специальности 21.02.19 «Землеустройство»

Согласовано:

Методист КСиЭ АГАСУ

Заведующий библиотекой

Заместитель директора по ПР

Заместитель директора по УР

Специалист УМОСПО

Рецензент Leve. aupermon (должность, место работы)

Принято УМО СПО: Начальник УМО СПО

/О.В.Моргун/ /Л.С. Гаврилова/ /Н.Р. Новикова/ /E.O. Черемных/ М.Б. Подольская/ Vapienung EM подпись

/А.П. Гельван/

# **СОДЕРЖАНИЕ**

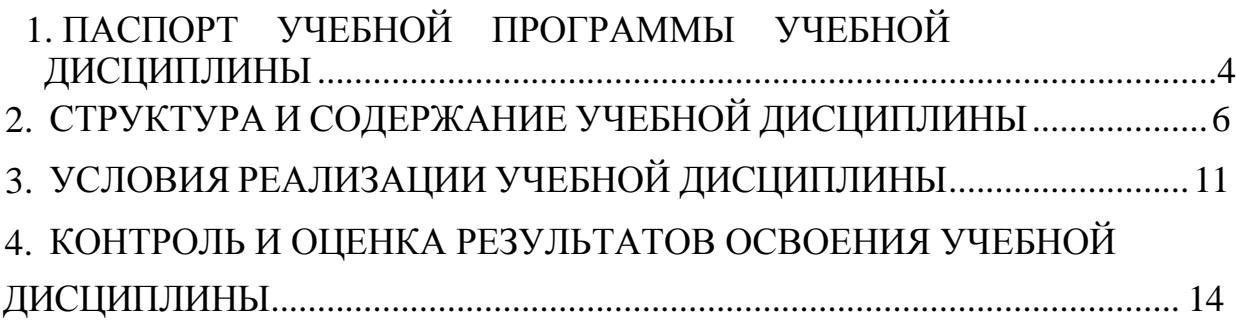

### <span id="page-3-0"></span>**1. ПАСПОРТ РАБОЧЕЙ ПРОГРАММЫ УЧЕБНОЙ ДИСЦИПЛИНЫ**

#### **1.1. Область применения рабочей программы**

Рабочая программа учебной дисциплины ОПЦ.02 «Информационные технологии в профессиональной деятельности» является обязательной частью общепрофессионального цикла основной образовательной программы в соответствии с ФГОС по специальности 21.02.19 «Землеустройство».

Учебная дисциплина «Информационные технологии <sup>в</sup> профессиональной деятельности» обеспечивает формирование общих и профессиональных компетенций по видам деятельности ФГОС по специальности 21.02.19 «Землеустройство».

## **1.2. Место дисциплины в структуре основной профессиональной образовательной программы:**

Дисциплина входит в профессиональный цикл и является общепрофессиональной дисциплиной**.**

## **1.3. Цели и задачи дисциплины – требования к результатам освоения учебной дисциплины:**

В результате освоения учебной дисциплины обучающийся должен **уметь**:

пользоваться базовыми системными программными продуктами и пакетами прикладных программ;

формировать текстовые документы, включающие таблицы и формулы;

применять электронные таблицы для решения профессиональных задач;  $\frac{1}{2}$ 

работать с базами данных;

использовать современное программное обеспечение и различные цифровые средства для решения профессиональных задач

4

В результате освоения учебной дисциплины обучающийся должен **знать**:

основные этапы решения задач с помощью персональных компьютеров;

методы и средства сбора, обработки, хранения, передачи и накопления информации;

программный сервис создания, обработки и хранения текстовых документов, включающих таблицы и формулы;

технологию сбора и обработки материалов с применением электронных таблиц;

программное обеспечение в профессиональной деятельности, в том числе с использованием цифровых средств;

современные средства и устройства информатизации, порядок их применения

Содержание дисциплины ориентировано на подготовку студентов к освоению профессиональных модулей ППССЗ по специальности 21.02.20 «Прикладная геодезия» и компетенциями: овладению профессиональными (ПК)

ПК 1.6. Применять аппаратно-программные средства для расчетов и составления топографических, межевых планов.

ПК 2.4. Вносить данные в реестры информационных систем различного назначения.

ПК 3.3. Использовать информационную систему, предназначенную для ведения ЕГРН.

ПК 3.4. Осуществлять сбор, систематизацию и накопление информации, необходимой для определения кадастровой стоимости объектов недвижимости

В процессе освоения дисциплины у студентов должны быть сформированы общие компетенции (ОК):

5

<span id="page-5-0"></span>ОК.01 Выбирать способы решения задач профессиональной деятельности применительно к различным контекстам;

ОК.02 Использовать современные средства поиска, анализа и интерпретации информации, и информационные технологии для выполнения задач профессиональной деятельности;

ОК.03 Планировать и реализовывать собственное профессиональное и личностное развитие, предпринимательскую деятельность в профессиональной сфере, использовать знания по финансовой грамотности в различных жизненных ситуациях;

**1.4. Количество часов на освоение рабочей программы учебной дисциплины**

Объем ОП 68 часа

В том числе с преподавателем 68 часов;

### **2. СТРУКТУРА И СОДЕРЖАНИЕ УЧЕБНОЙ ДИСЦИПЛИНЫ**

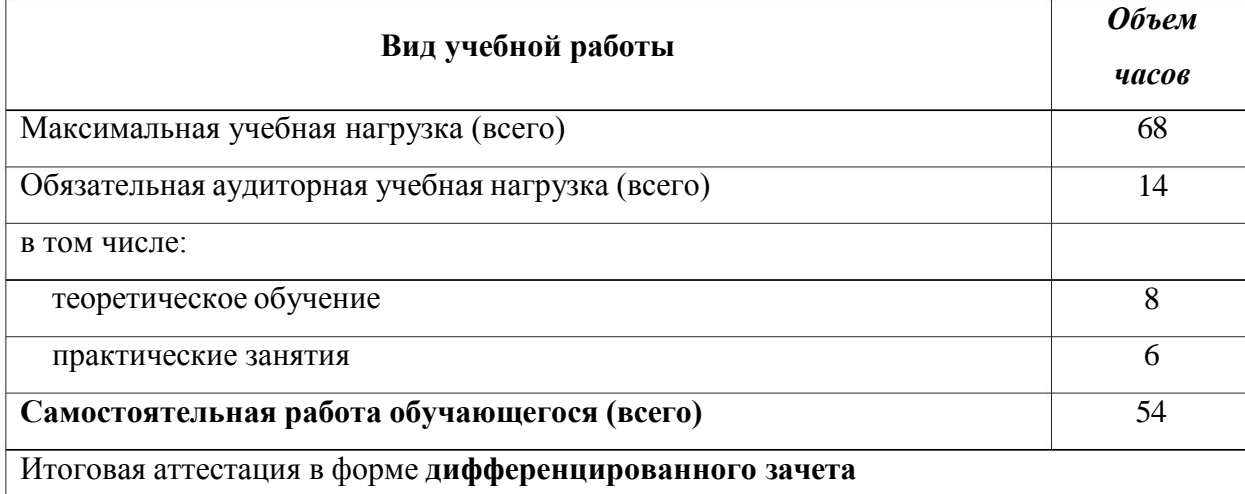

### **2.1. Объем учебной дисциплины и виды учебной работы**

### **2.2. Тематический план и содержание учебной дисциплины**

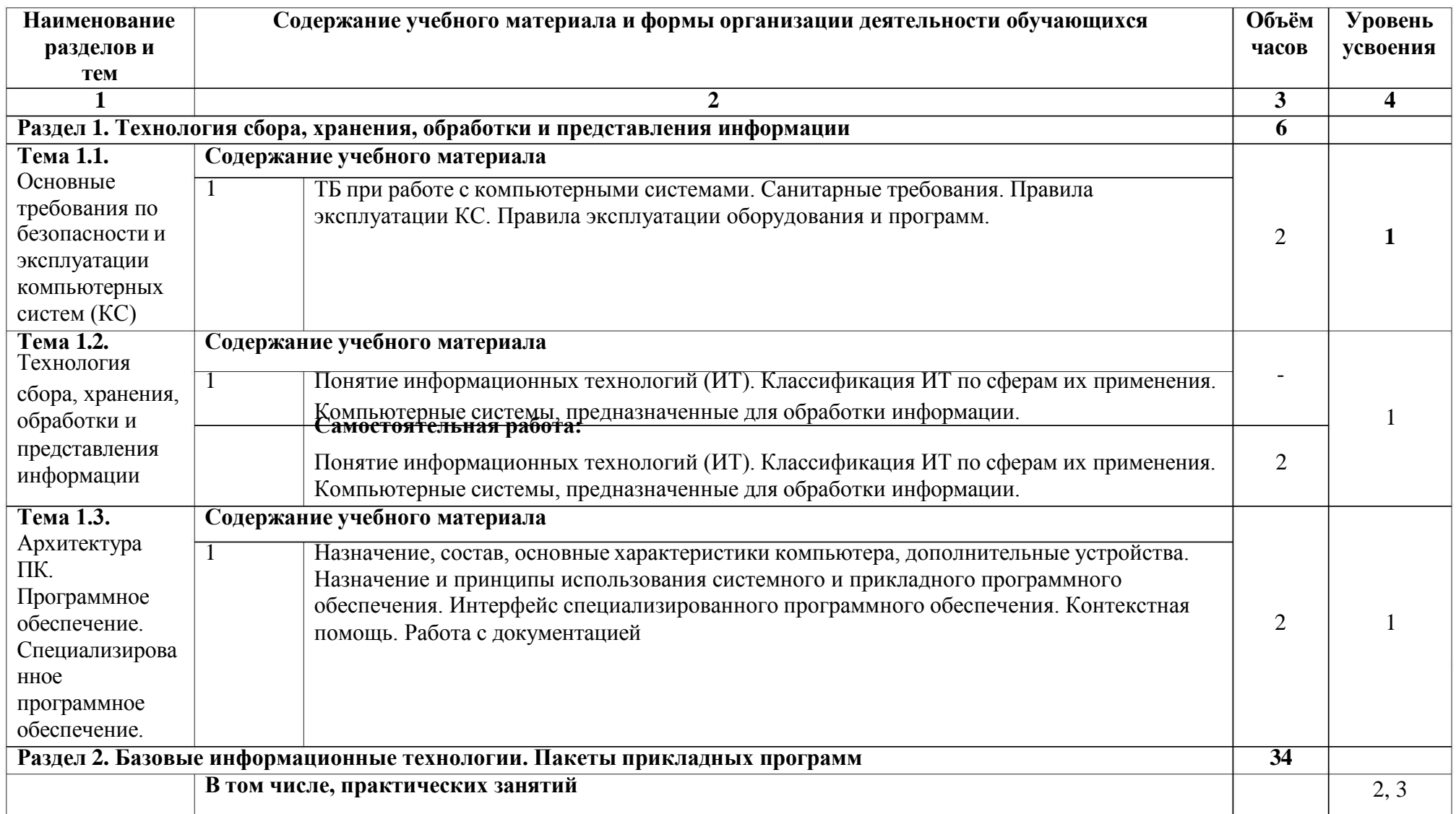

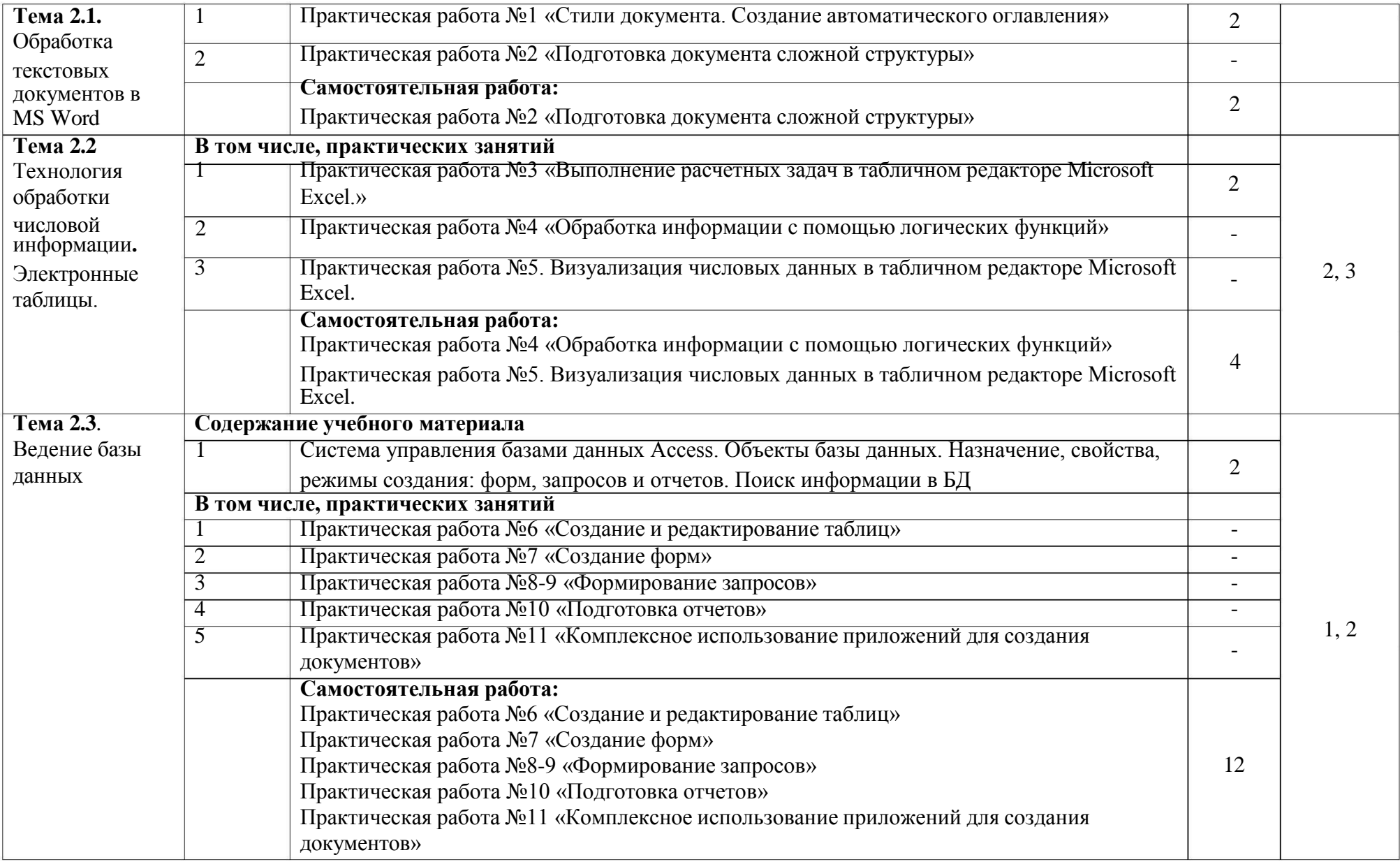

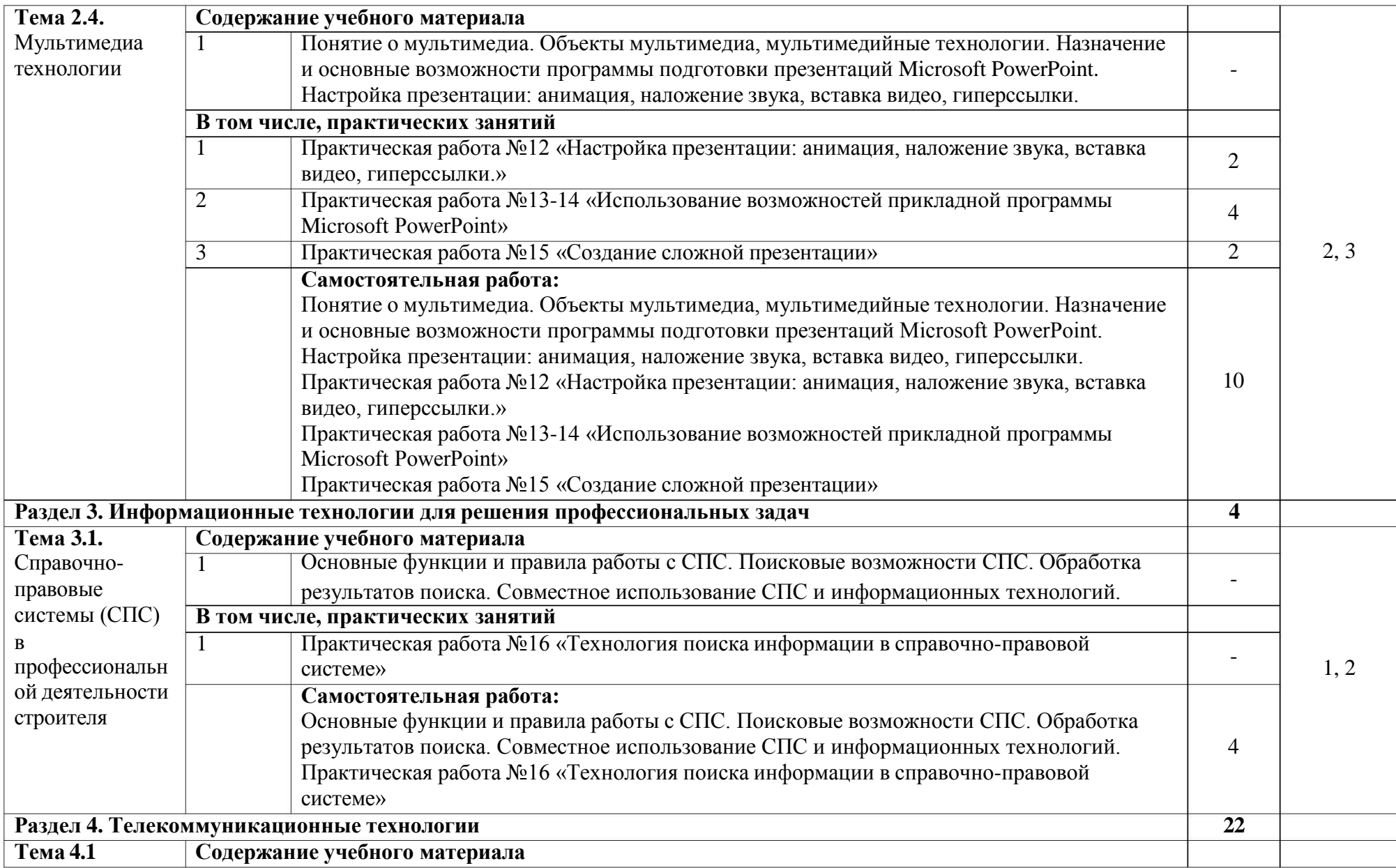

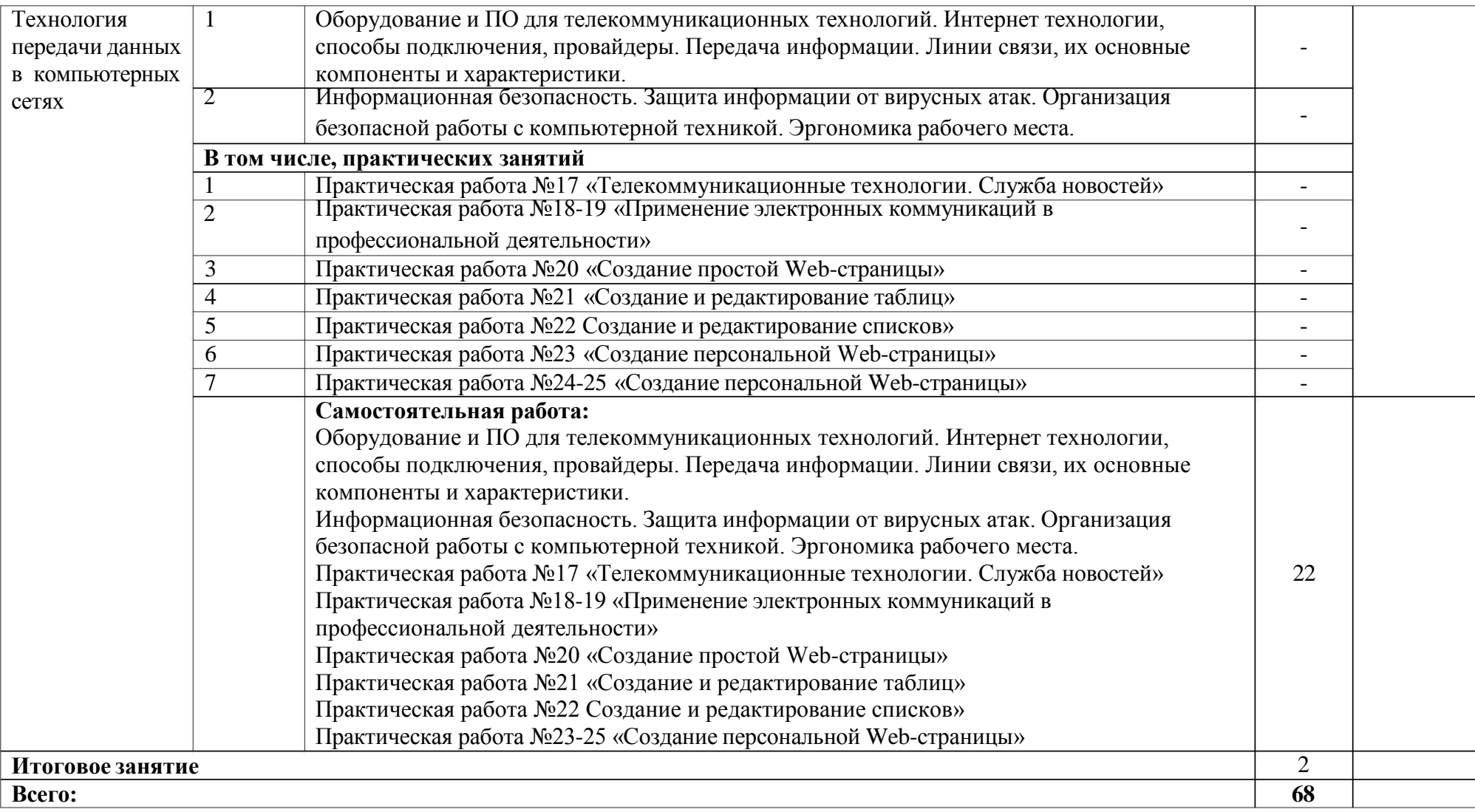

### **3. УСЛОВИЯ РЕАЛИЗАЦИИ УЧЕБНОЙ ДИСЦИПЛИНЫ**

## <span id="page-10-0"></span>**3.1. Требования к минимальному материально-техническому обеспечению**

Реализация рабочей программы учебной дисциплины требует наличия учебного кабинета Информатики

ул. Татищева, 18б Аудитория № 302 , корпус 10

Учебная аудитория для проведения учебных занятий

- 1. Доска учебная
- 2. Рабочее место преподавателя
- 3. Комплект учебной мебели на 25 чел.
- 4. Наглядные пособия
- 5. Компьютеры-14 шт.
- 6. Стационарный мультимедийный комплект
- 7. Доступ к информационно-телекоммуникационной сети «Интернет»

### **3.2. Информационной обеспечение обучения**

**Перечень рекомендуемых учебных изданий, Интернет-ресурсов, дополнительной литературы:**

### **Основная литература:**

1. Гаврилов, М. В. Информатика и информационные технологии : учебник для среднего профессионального образования / М. В. Гаврилов, В. А. Климов. — 4-е изд., перераб. и доп. — Москва : Издательство Юрайт, 2021. — 383 с. — (Профессиональное образование). — ISBN 978-5-534-03051-8. — Текст : электронный // Образовательная платформа Юрайт [сайт]. — URL: <https://urait.ru/bcode/469424>

2. Информационные технологии в 2 т. Том 1 : учебник для среднего профессионального образования / В. В. Трофимов, О. П. Ильина, В. И. КИЯЕВ, Е.

В. Трофимова ; под редакцией В. В. Трофимова. — Москва : Издательство Юрайт, 2021. — 238 с. — (Профессиональное образование). — ISBN 978-5-534-03964-1. — Текст : электронный // Образовательная платформа Юрайт [сайт]. — URL: https://urait.ru/bcode/469957

профессионального образования / В. В. Трофимов, О. П. Ильина, В. И. Кияев, Е. В. Трофимова ; под редакцией В. В. Трофимова. — Москва : Издательство Юрайт, 2021. — 390 с. — (Профессиональное образование). — ISBN 978-5-534- 03966-5. — Текст : электронный // ЭБС Юрайт [сайт]. URL: [https://urait.ru/bcode/469958.](https://urait.ru/bcode/469958) 3. Информационные технологии в 2 т. Том 2 : учебник для среднего

4. Информационные технологии в профессиональной деятельности: учеб. пособие для студ. учреждений сред. проф. образования/ Е. В. Михеева. – 5-е изд. испр. – Москва: Издательский центр «Академия», 2021. – 416 с. – URL: https://academia-library.ru/catalogue/4831/553019/

5. Советов, Б. Я. Информационные технологии : учебник для среднего профессионального образования / Б. Я. Советов, В. В. Цехановский. — 7-е изд., перераб. и доп. — Москва : Издательство Юрайт, 2021. — 327 с. — (Профессиональное образование). — ISBN 978-5-534-06399-8. — Текст : электронный // Образовательная [https://urait.ru/bcode/469425.](https://urait.ru/bcode/469425) платформа Юрайт [сайт]. — URL:

#### **Дополнительные источники:**

1. Операционные системы. Программное обеспечение : учебник для спо / Составитель Куль Т. П.. — 2-е изд., стер. — Санкт-Петербург : Лань, 2021. — 248 с. — ISBN 978-5-8114-8419-5. — Текст : электронный // Лань : электроннобиблиотечная система. — URL: <https://e.lanbook.com/book/176677> (дата обращения: 22.06.2022). — Режим доступа: для авториз. пользователей.

2. Журавлев, А. Е. Информатика. Практикум в среде Microsoft Office 2016/2019 : учебное пособие для спо / А. Е. Журавлев. — 2-е изд., стер. — Санкт-Петербург : Лань, 2021. — 124 с. — ISBN 978-5-8114-8610-6. — Текст : электронный // Лань : электронно-библиотечная система. — URL:

<https://e.lanbook.com/book/179035> (дата обращения: 22.06.2022). — Режим доступа: для авториз. пользователей.

3. Кудинов, Ю. И. Практикум по основам современной информатики : учебное пособие для спо / Ю. И. Кудинов, Ф. Ф. Пащенко, А. Ю. Келина. — 2-е изд., стер. — Санкт-Петербург : Лань, 2021. — 352 с. — ISBN 978-5-8114-8252-8. — Текст : электронный // Лань : электронно-библиотечная система. — URL: <https://e.lanbook.com/book/173799> (дата обращения: 22.06.2022). — Режим доступа: для авториз. пользователей.

4. Бильфельд, Н. В. Методы MS EXCEL для решения инженерных задач : учебное пособие для спо / Н. В. Бильфельд, М. Н. Фелькер. — 2-е, стер. — Санкт-Петербург : Лань, 2021. — 164 с. — ISBN 978-5-8114-7573-5. — Текст : электронный // Лань : электронно-библиотечная система. — URL: <https://e.lanbook.com/book/162380> (дата обращения: 22.06.2022). —

### **5. Интернет-ресурсы:**

1. Информационная система «Единое окно доступа к образовательным ресурсам». [Электронный ресурс]. Режим доступа:<http://window.edu.ru/>

2. Электронно-библиотечная система «Лань». (Режим доступа): URL: https://e.lanbook.com/

3. Электронно-библиотечная система «Знаниум». (Режим доступа): URL: https://znanium.com/

4. Научная электронная библиотека «eLibrary». (Режим доступа): URL: https://elibrary.ru/

## **4. КОНТРОЛЬ И ОЦЕНКА РЕЗУЛЬТАТОВ ОСВОЕНИЯ УЧЕБНОЙ ДИСЦИПЛИНЫ**

<span id="page-13-0"></span>Контроль и оценка результатов освоения учебной дисциплины осуществляется преподавателем в процессе проведения теоретических и практических аудиторных занятий.

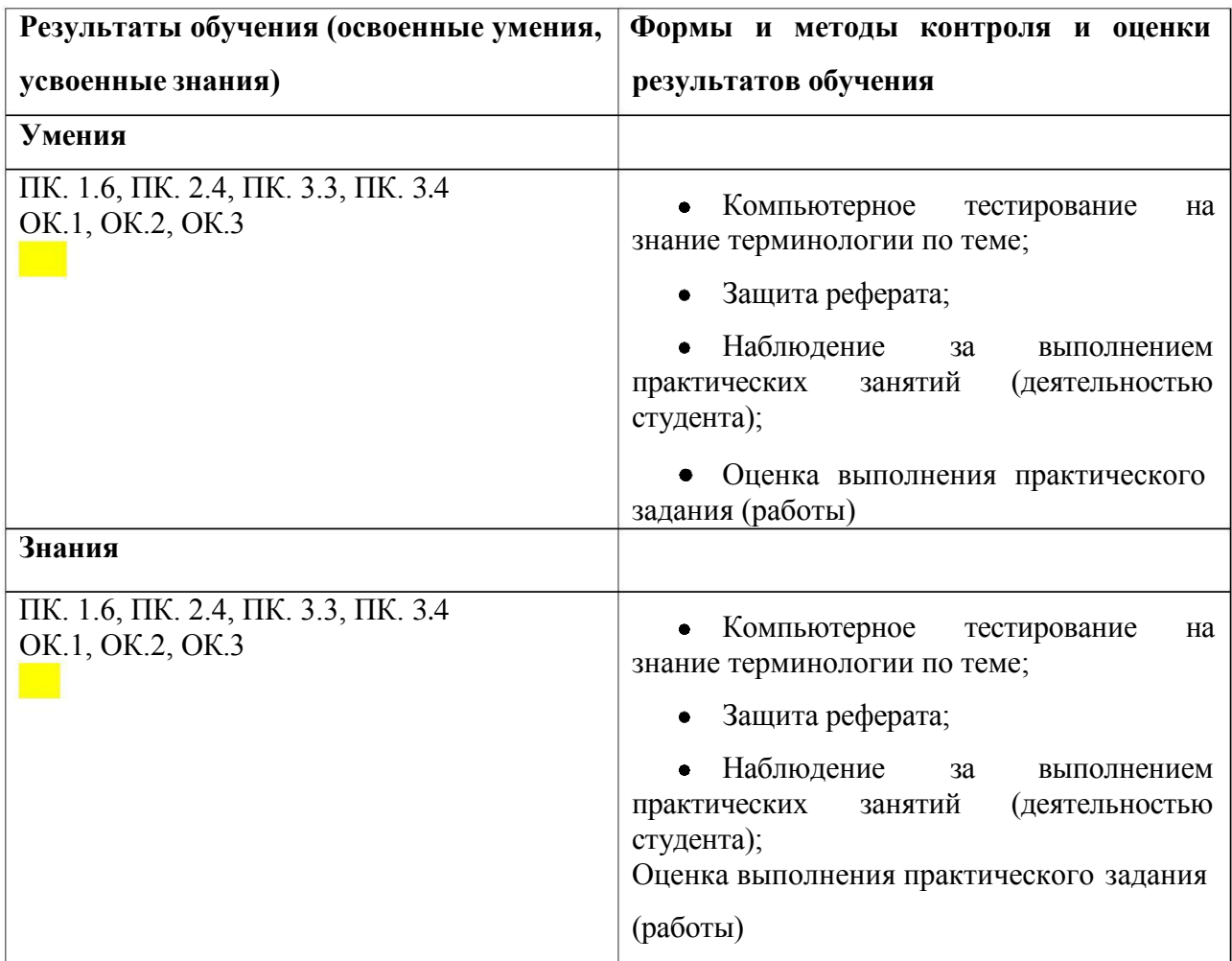